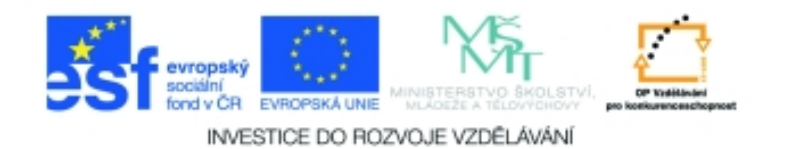

## **Inf-13 Bitmapová práce s fotografiemi Anotace k sadě 20 materiálů**

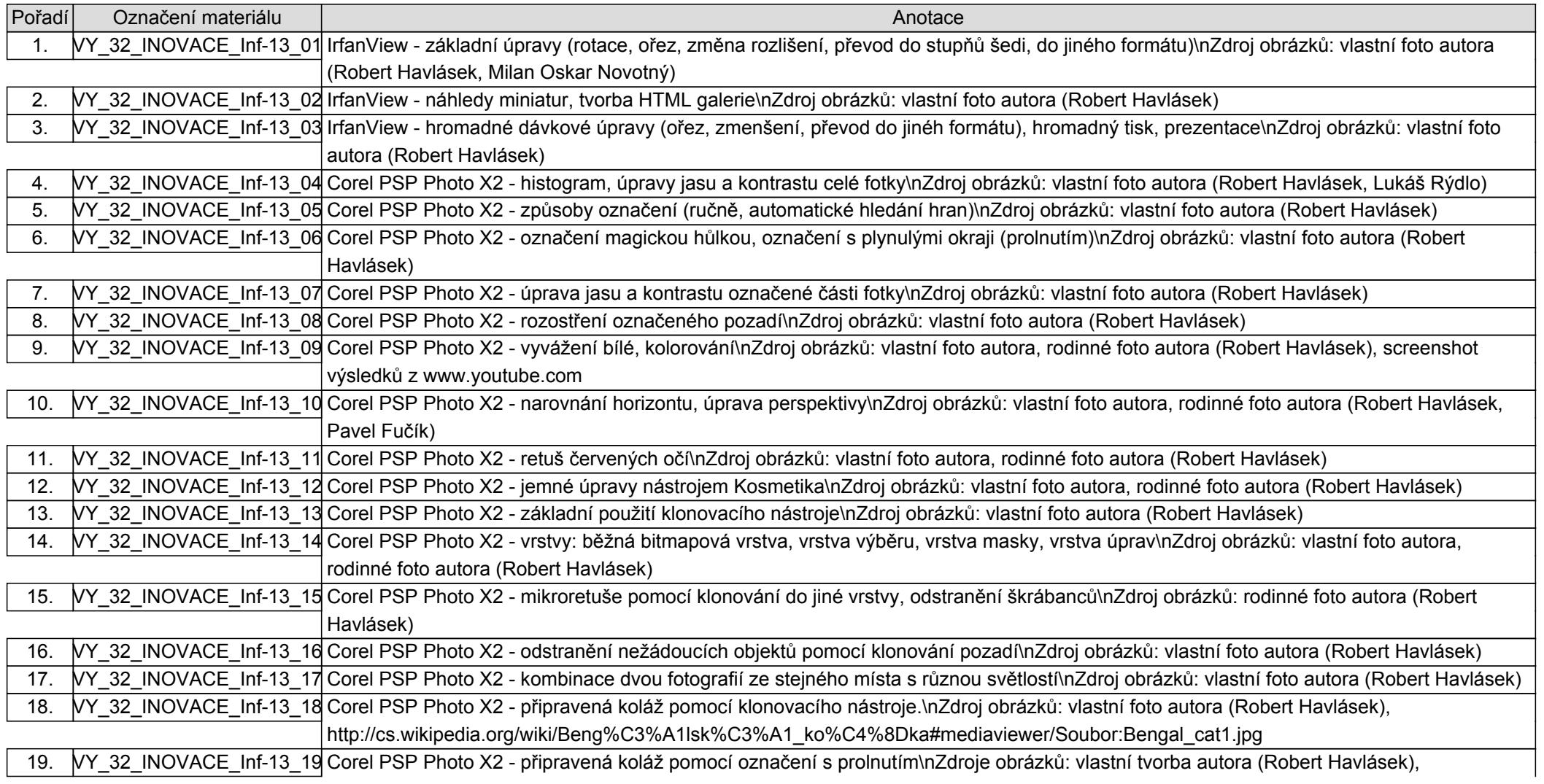

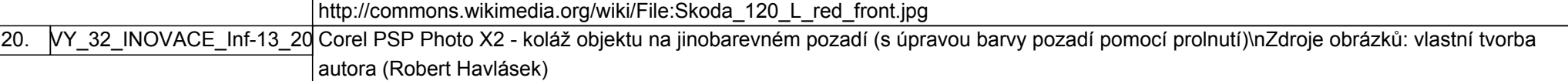